### Dynamische Dokumente mit LATEX und PHP

#### Dipl.-Kfm Uwe Ziegenhagen

Institut für Statistik und Ökonometrie Humboldt-Universität zu Berlin

5. Mai 2004

<span id="page-0-0"></span>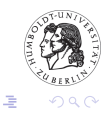

メロメ メ母メ メミメ メミメ

#### **Einführung**

#### **[Serienbriefe](#page-7-0) [CSV](#page-7-0)** [Rechnungen mit MySQL](#page-13-0)

#### [Konferenzprogramm](#page-18-0)

Einführung [Datenstruktur](#page-21-0) [Quellcode](#page-22-0)

#### [Zusammenfassung](#page-28-0)

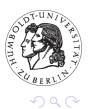

唾

4.000

← ← → →

化重新 化重新

**Einführung** 

# $Über$  mich...

- $\blacktriangleright$  Uwe Ziegenhagen
- $\triangleright$  wiss. Mitarbeiter im Institut für Statistik und Ökonometrie
- $\triangleright$  arbeite täglich mit Linux/Solaris...
- dieser Laptop läuft (noch) unter Win XP Pro :-)
- ▶ Folien und Codes verfügbar unter [www.ziegenhagen.info](http://www.ziegenhagen.info)

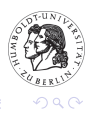

<span id="page-2-0"></span>一・ ヨート

 $\leftarrow$   $\Box$ 

4 ଲ

**Einführung** 

# **LATEX**

- $\blacktriangleright$  T<sub>F</sub>X ( $\tau \epsilon \chi$ ) entwickelt von D. Knuth 1977 in Stanford
- **IF LATEX**  $2\varepsilon$  Makro-Set von L. Lamport
- $\blacktriangleright$  für zahllose Plattformen verfügbar
- **Exahllose Erweiterungen wie PDF-ATEX, Omega-TEX,**  $\epsilon$ **-TeX**
- $\triangleright$  MikT<sub>F</sub>X unter Windows, TeT<sub>F</sub>X und T<sub>F</sub>XShop

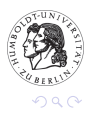

哇

メロメ メタメ メミメ メミメ

**Einführung** 

## LATEX Minimalbeispiel

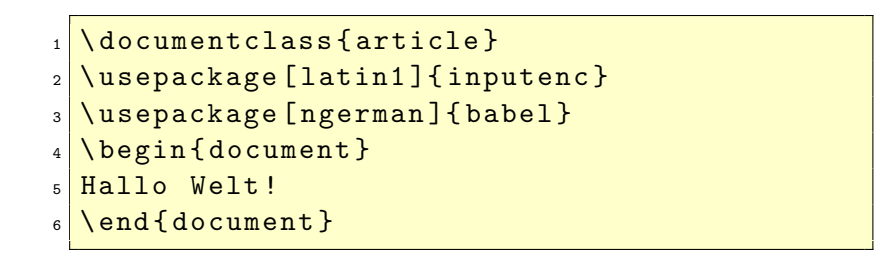

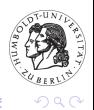

 $\leftarrow$   $\Box$ 

**Einführung** 

#### PHP

- ▶ Personal Home Page von Rasmus Lerdorf 1994
- $\blacktriangleright$  1995: erste nutzbare Version
- $\blacktriangleright$  heute komplette Programmiersprache (aktuell: Version 4.3.6)
- $\blacktriangleright$  riesiger Funktionsumfang
- $\blacktriangleright$  leicht zu erlernen
- $\blacktriangleright$  PHP vs. Java, C++

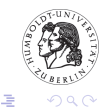

 $\overline{AB}$ 

4 m k 1

化重新 化重新

**Einführung** 

#### PHP Beispiel

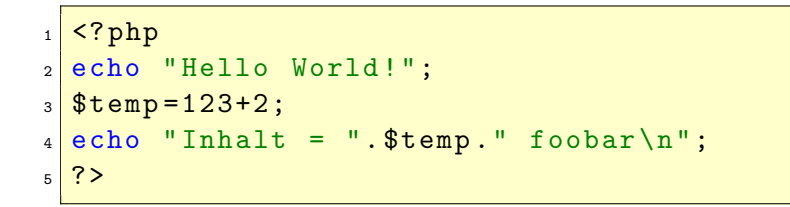

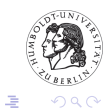

メロメ メタメ メミメ メミメ

**[CSV](#page-7-0)** [Rechnungen mit MySQL](#page-13-0)

### Serienbriefe mit LATFX I

Aufgabe: Erstellung eines Serienbriefes Adressen: in CSV-Datei abgelegt KOMA: scrletter2

<span id="page-7-0"></span>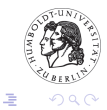

4.000

メ御 メイモメ メモメ

**[CSV](#page-7-0)** [Rechnungen mit MySQL](#page-13-0)

# Serienbriefe mit LATEX II

Fritz;Müller;1;17895;Wittenberg Anna;Meier;0;12345;Berlin Donald;Duck;1;98568;Entenhausen Herr;Fuchs;1;18569;Märchenwald Frau;Elster;0;18569;Märchenwald

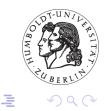

 $\leftarrow$   $\Box$ 

4 ଲ  $\sim$  化重压 化重压

# Serienbriefe mit LATEX III

```
1 \mid \text{documentclass} [DIN,...] { scrlttr 2}
2 \ setkomavar { customer }[ Ihre UstID -Nr .]{1234567}
3 % fromurl , fromemail , fromphone
4 \ setkomavar { subject }{ Antrag auf Steuerbefreiung }
5 \ begin { document }
6 \ \backslash \begin{matrix} \begin{matrix} \end{matrix} \end{matrix} (letter }{ Fritz Müller \ \backslash \ \end{matrix} 17895 Wittenberge }
7 \mid \text{Vopening} { Sehr geehrter Herr Müller, }
8 leider kann Ihrem Antrag auf Steuerbefreiung
9 nicht entsprochen werden.
10 \closing {Mit freundlichen Grüßen}
_{11} \end { letter }
_{12} \end{document}
```
ersterbrief.tex

K ロ ▶ | K 御 ▶ | K 重 ▶ | K 重 ▶

Max Mustermann

Musterweg 1 12345 Berlin Telephon: 030-123456 E-Mail: muster@mustermann.de

Max Mustermann, Musterweg 1 12345 Berlin

Fritz Müller 17895 Wittenberg

> Ihre UstID-Nr. 1234567

۰

Datum 19. 4. 2004

#### Ihr Antrag auf Steuerbefreiung

Sehr geehrter Herr Müller,

leider kann Ihrem Antrag auf Steuerbefreiung nicht entsprochen werden.

Mit freundlichen Grüßen

Max Mustermann

**[CSV](#page-7-0)** [Rechnungen mit MySQL](#page-13-0)

### Serienbriefe mit LATEX IV

```
1 \vert \langle ? \ranglephp
2 readfile ("head.txt");
3 \sqrt{\frac{2}{10}} sfile=file ("text1.csv","r");
4 \mid for  (\text{\$i=0:}\i < count (\text{\$file}:\text{\$i++}\5 echo "\\begin{letter}{";
6 $ items = explode (";", $file $if ]);
7 \mid echo "$items [0] $items [1] \setminus \setminus \setminus $items [3] $items [4] \setminus \setminus n";
8 echo "\opening { Sehr geehrte";
9 if ($items[2] == 0) { echo " Frau "; }
10 else { echo "r Herr "; }
11 echo $items [1].", \n}\n\|";
12 readfile ("footer.txt");
13 echo "\\ end { document }";
14 \mid ?>
```
readcsv.php

唾

メロメ メ御メ メミメ メミメ

**[CSV](#page-7-0)** [Rechnungen mit MySQL](#page-13-0)

#### Serienbriefe mit LATEX V

Erweiterungen:

- fputs() nicht echo(), sondern mit fputs() in eine Datei schreiben
- system() system()-Aufruf von pdflatex.exe
- Log-Analyse Im LAT<sub>E</sub>X logfile nach Problemen schauen
- $\Rightarrow$  Serverbasierte LAT<sub>F</sub>X-Anwendung

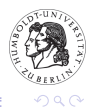

4日下

K 御 ▶ | K 唐 ▶ | K 唐 ▶

**[CSV](#page-7-0)** [Rechnungen mit MySQL](#page-13-0)

## Rechnungen mit MySQL I

Aufgabe: Erstellung von Rechnungen Tabellen: zwei MySQL Tabellen Kunden: Adresse und Primärschlüssel Orders: Adresse, Tabelle mit Produktname, Einzelpreis und Summe

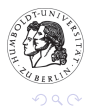

<span id="page-13-0"></span>哇

a mille

4 间 1

化重新 化重新

**[CSV](#page-7-0)** [Rechnungen mit MySQL](#page-13-0)

### Rechnungen mit MySQL II

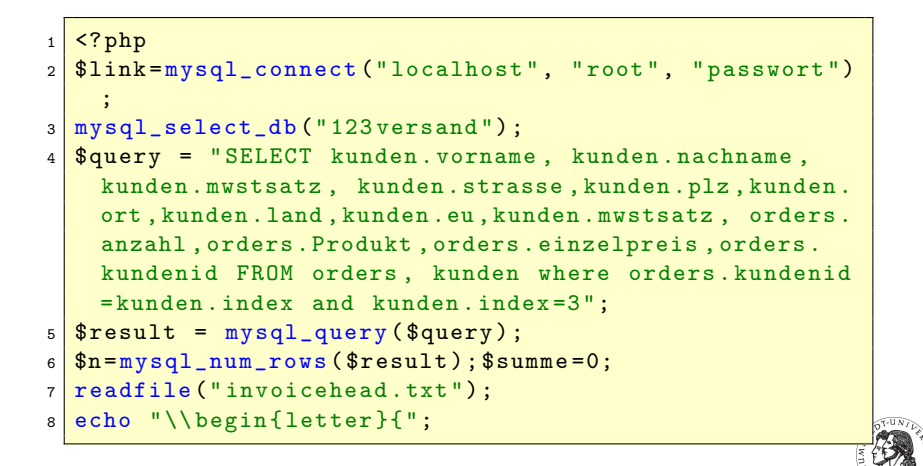

イロメ マ海 メラキシ マラメ

**[CSV](#page-7-0)** [Rechnungen mit MySQL](#page-13-0)

## Rechnungen mit MySQL III

```
1 echo mysql_result ( $result ,$i ," vorname ") ." ". mysql_result (
    $result, $i, "nachname")." \\\\ ";
2 \text{ echo } \text{mysgl}<sub>result</sub> (\text{result}, \text{Si}, \text{"strasse"}) ." \\\\ ";
3 echo mysql_result ( $result ,$i ," plz ") ." ". mysql_result (
    $result, $i, "ort")." \n} \nn';
4 echo "\\opening { Sehr geehrte / r " . mysql_result ($ result, $i, "
    vorname")." ".mysql_result ($result, $i, "nachname").", }\n"
    ;
5 echo " Wir erlauben uns , Ihnen folgende Rechnung zu
    präsentieren.\n\n";
6 echo "\begin{tabular}{|c|c|c|c|} \\hline \n\n";
7 echo " Produkt & Anzahl & Einzelpreis & Summe \\\\ \\
         hline \n";
8 for $i = 0; $i < $n; $i +1 f
```
メロメ メ御メ メミメ メミメ

唐

nar

**[CSV](#page-7-0)** [Rechnungen mit MySQL](#page-13-0)

# Rechnungen mit MySQL IV

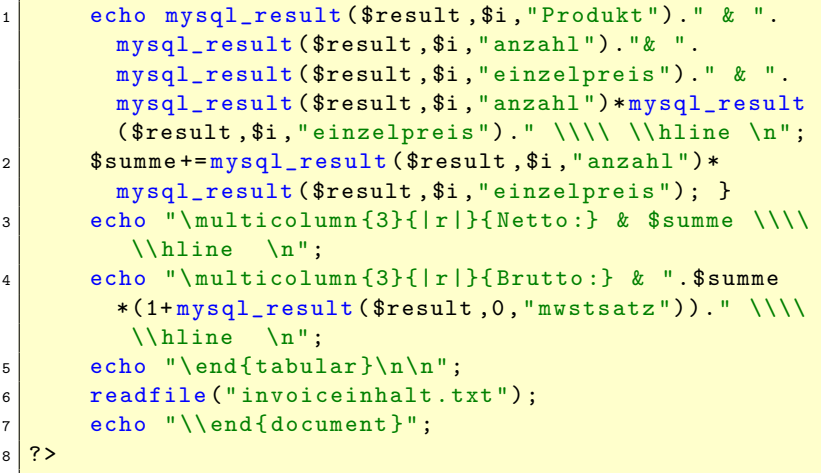

K ロ ▶ (K@) ▶ (K 평 ) (K 평 )

佳

 $2Q$ 

Donald Duck Entenweg 101010 Entenhausen

> Ihre UstID-Nr. 1234567

Datum 23. 4. 2004

#### Ihre Rechnung

 $\overline{\phantom{a}}$ 

Sehr geehrte/r

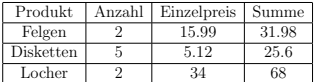

Wir bitten um Bezahlung innerhalb von 14 Tagen.

Mit freundlichen Grüßen

Max Obst

**Einführung** [Datenstruktur](#page-21-0) [Quellcode](#page-22-0)

# Compstat 2002 I

- ▶ Computational Statistics Konferenz an der HU
- $\blacktriangleright$  350 Teilnehmer aus 40 Nationen
- ► 6 Räume an 4 Tagen
- ► Konferenz-Tool mit PHP und Sybase DB
- ⇒ Erstellung eines Konferenzprogramms

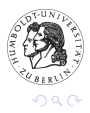

<span id="page-18-0"></span>哇

4 间 1

4 m k 1

④ 言(を) ④ 言(を)

**Einführung** [Datenstruktur](#page-21-0) [Quellcode](#page-22-0)

## Compstat 2002 II

Alternativen:

- $\blacktriangleright$  1 Hiwi stundenlang werkeln lassen
- ▶ bei Programmänderungen problematisch
- ▶ welche Software? Word :- (InDesign? PageMaker?
- $\Rightarrow$  LaTeX-Lösung, die direkt mit der Datenbank arbeitet.

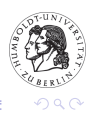

a mille

 $\leftarrow$   $\overline{m}$   $\rightarrow$ 

化重压 化重压

#### Aug 25 2002

#### 09:00-09:45 Invited Session (3094) Chair: Peter van der Heijden

- 09:00 FORECASTING PC-ARIMA MODELS FOR FUNCTIONAL DATA *Mariano J. Valderrama*
- 14:15 KyPlot as a tool for graphical data analysis *Koichi Yoshioka*

#### 09:00-10:30 Guest Session (2097) Chair: Marco Riani

- 09:00 The Forward Search *Anthony Atkinson*
- 09:30 Computational connections between robust multivariate analysis and clustering *David Rocke*
- 10:00 Weights and Fragments *Stephan Morgenthaler*
- 11:00 Robust Time Series Analysis Through the Forward Search *Marco Riani*
- 11:30 Using the Forward Library in S-Plus *Kjell Konis*

**Einführung** [Datenstruktur](#page-21-0) [Quellcode](#page-22-0)

### Compstat 2002 III

Datenstruktur:

- ▶ Tag, Anfangszeit Session
- $\blacktriangleright$  Endzeit Session, Raum, Track
- <sup>I</sup> Vorname und Nachname Chair
- $\blacktriangleright$  Titel, Anfangszeit des Vortrags
- $\blacktriangleright$  Vorname und Nachname Autor
- $\Rightarrow$  11 Spalten und 178 Zeilen

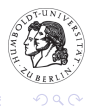

4. 0. 3.

 $\leftarrow$   $\overline{m}$   $\rightarrow$ 

 $\leftarrow$   $\equiv$ 

<span id="page-21-0"></span>一・ ヨート

**Einführung** [Datenstruktur](#page-21-0) [Quellcode](#page-22-0)

#### Compstat 2002 IV

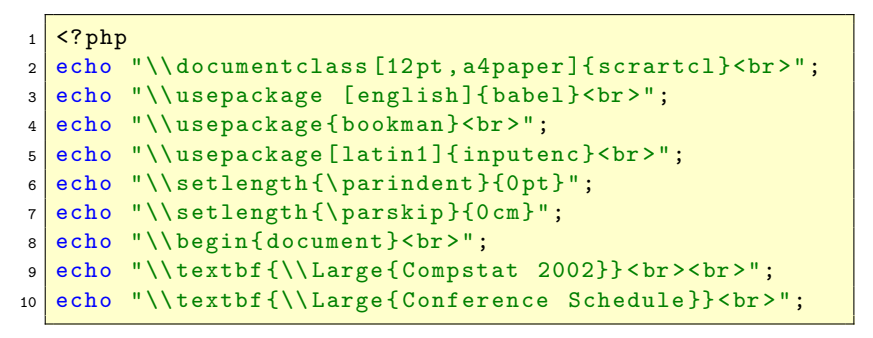

konferenz.php, Tabellenstruktur in SQL-Datei

K ロ ▶ | K 御 ▶ | K 重 ▶ | K 重 ▶

<span id="page-22-0"></span>ē

**Einführung** [Datenstruktur](#page-21-0) [Quellcode](#page-22-0)

#### Compstat 2002 V

```
$link = mysql_connect ("localhost", "root", "passwort
     ") ;
2 \mid mysql\_select\_db ("compstat");
3 \times 3 $query = "SELECT distinct tag FROM schedule";
4 \sqrt{3} result = mysql_query ($query);
5 \times 5 while ($line = mysql_fetch_array ($result,
     MYSQL_ASSOC ) )
6 \mid 57 foreach ($line as $col_value) {
8 print "<h2>\\section*\{$col_value}</h2><br>";
\alpha10 \text{ \textdegree} $query2 = "SELECT distinct track FROM schedule where
      tag = \n\frac{1}{10}. % col_value . " \n\' " ;
```
メロメ メ御メ メミメ メミメ

哇

**Einführung** [Datenstruktur](#page-21-0) [Quellcode](#page-22-0)

#### Compstat 2002 VI

```
_1 \frac{1}{2} \frac{1}{2} \frac{1}{2} \frac{1}{2} \frac{1}{2} \frac{1}{2} \frac{1}{2} \frac{1}{2} \frac{1}{2} \frac{1}{2} \frac{1}{2} \frac{1}{2} \frac{1}{2} \frac{1}{2} \frac{1}{2} \frac{1}{2} \frac{1}{2} \frac{1}{2} \frac{1}{2} \frac{1}{2} \frac{1}{2} \frac{1}{2 \times 2 while ($line2 = mysql_fetch_array ($result2,
        MYSQL_ASSOC ) )
3 \mid \{4 foreach ($line2 as $col_value2) {
5
6 \times 3 = "SELECT * FROM schedule where tag = \"".
        $col_value. "\\" AND track=\\"". $col_value2. "\\";
7 \frac{\text{result3}}{\text{result3}} = \frac{\text{mysal}_\text{query}(\text{square3})}{\text{max}}8 \times 8n=mysql_num_rows ($result3);
```
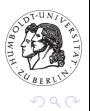

ē

メロメ メ母メ メミメ メミメ

**Einführung** [Datenstruktur](#page-21-0) [Quellcode](#page-22-0)

#### Compstat 2002 VII

```
_1 for ($i = 0; $i < $n; $i++) {
2 \text{ if } ($track==mysql_result ($result3,$i,"track")) {}
    else {$track=mysql_result ($result3, $i, "track");
    echo "<h3>\\subsection*{" mysql_result ($result3,$i
    ," sess1 ") ."-". mysql_result ( $result3 ,$i ," sess2 ") ."
     ". $track ." (". mysql_result ( $result3 ,$i ," raum ") .")
     \ small { Chair : ". mysql_result ( $result3 ,$i ,"
    vorchair ") ." ". mysql_result ( $result3 ,$i ," nachchair
    ")."}} </h3><br>";
3 }
  echo "\\begin{tabular}{1p{14cm}}".mysql_result (
    $result3 ,$i ," papzeit ") ."&". $paper ."\\\\ <br > <br >";
5 echo " &\\ textit {". mysql_result ( $result3 ,$i ," vorautor
    ") ." ". mysql_result ( $result3 ,$i ," nachautor ") ."
    \{\}\(\|\ \&\| > \frac{b}{b}6 |echo "\\end {tabular} <br >";
```
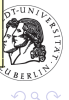

佳

K ロ ⊁ | K 御 ≯ | K 唐 ≯ | K 唐 ≯

**Einführung** [Datenstruktur](#page-21-0) [Quellcode](#page-22-0)

### Compstat 2002 VIII

```
1 }
2 mysql_free_result ($result3);
3 } }
4 mysql_free_result ( $result2 ) ;
5 } }
6 mysql_free_result ( $result ) ;
7 mysql_close ( $link ) ;
8
9 | echo "\\end{document}";
```
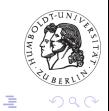

almas in

4 间 1

④ 言(を) ④ 言(を)

#### Aug 25 2002

#### 09:00-09:45 Invited Session (3094) Chair: Peter van der Heijden

- 09:00 FORECASTING PC-ARIMA MODELS FOR FUNCTIONAL DATA *Mariano J. Valderrama*
- 14:15 KyPlot as a tool for graphical data analysis *Koichi Yoshioka*

#### 09:00-10:30 Guest Session (2097) Chair: Marco Riani

- 09:00 The Forward Search *Anthony Atkinson*
- 09:30 Computational connections between robust multivariate analysis and clustering *David Rocke*
- 10:00 Weights and Fragments *Stephan Morgenthaler*
- 11:00 Robust Time Series Analysis Through the Forward Search *Marco Riani*
- 11:30 Using the Forward Library in S-Plus *Kjell Konis*

# Zusammenfassung

- ▶ LATEX nicht nur für den Formelsatz
- $\triangleright$  mit PHP überaus mächtiges Team
- ▶ viele andere mögliche Anwendungen (siehe den Kalender der nächsten Folie)
- ▶ Folien und Codes verfügbar unter [www.ziegenhagen.info](http://www.ziegenhagen.info)

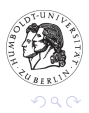

 $4.171 +$ 

4 ଲ

<span id="page-28-0"></span>- 4 E 6

<span id="page-29-0"></span>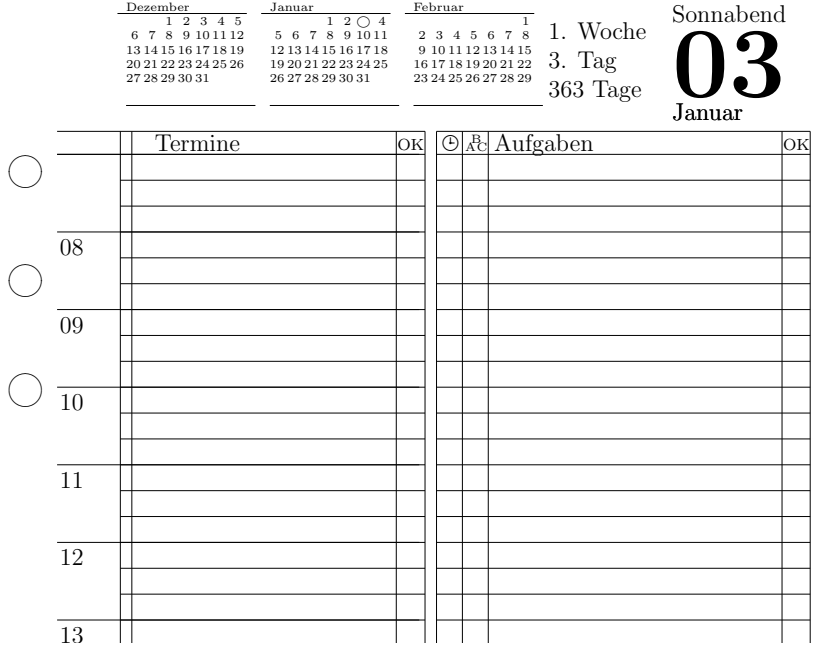